# **Des élèves dans le ventre de la baleine**

## 6<sup>e</sup> Projet interdisciplinaire S.V.T. / français

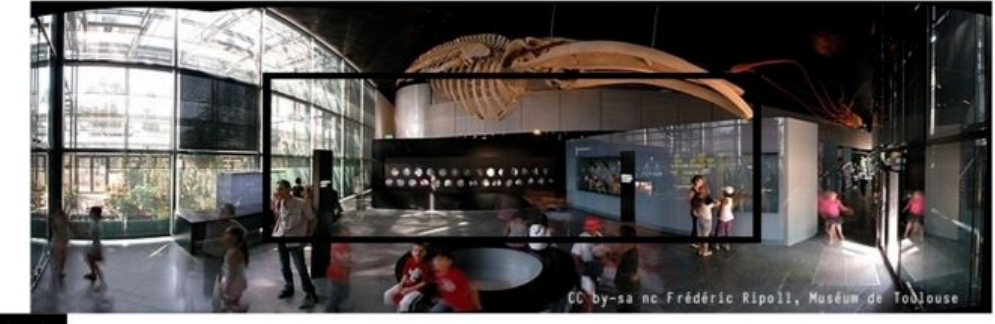

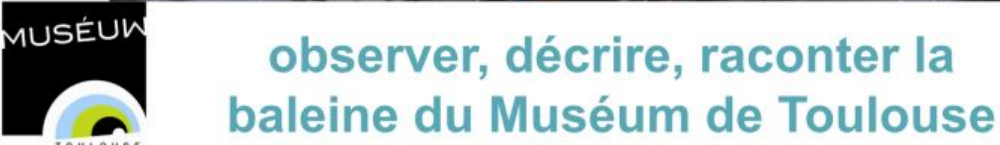

Professeurs : Agnès Chérubini (SVT), Jean-Luc Kpodar (français), collège Émile Zola, Toulouse (31)

N.B. Ce compte-rendu suit le modèle de restitution des TRAAM proposé par l'académie d'Aix-Marseille.

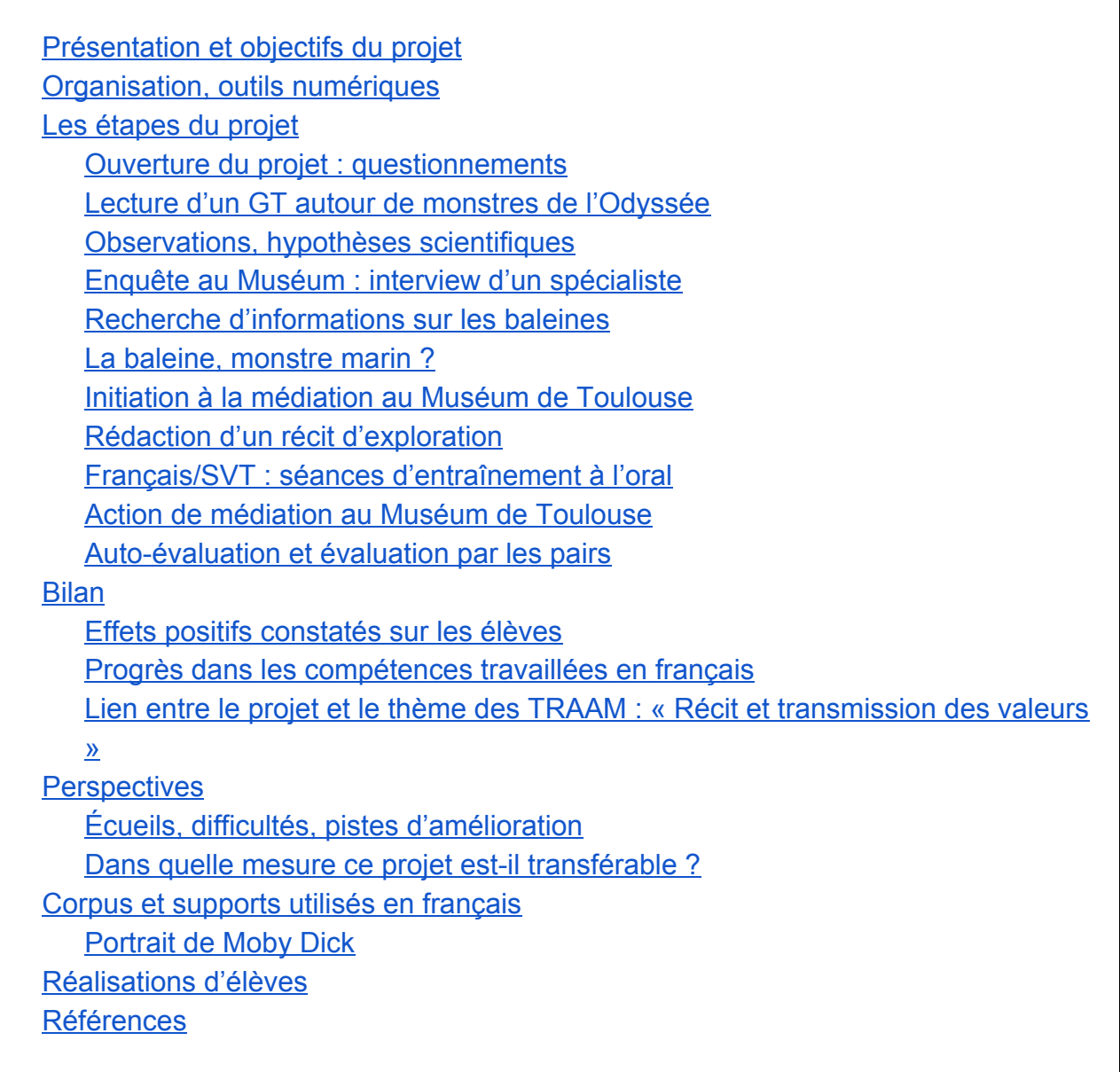

## <span id="page-2-0"></span>**Présentation et objectifs du projet**

Ce projet interdisciplinaire français/SVT a été réalisé par les élèves d'une classe de 6<sup>e</sup> accompagnés par leurs professeurs et par le Muséum de Toulouse, dans le cadre du dispositif *La classe, l'œuvre !*, partenariat du ministère de la Culture et de la Communication et du ministère de l'Éducation Nationale, de l'Enseignement supérieur et de la Recherche, mis en place dans le cadre de la Nuit européenne des musées.

Le dispositif *La classe, l'œuvre !* « permet aux jeunes de se familiariser avec les musées. Il propose aux élèves de devenir des passeurs de culture, en s'appropriant un patrimoine commun et en le restituant auprès de leurs pairs et de leurs proches  $v^1$ .

Il s'agissait pour les élèves de **mener une enquête** autour d'un objet emblématique du Muséum, le squelette de rorqual commun exposé dans le Muséum, de **rédiger le récit de leur enquête** puis**,** dans le cadre de la Nuit des Musées le 21 mai 2016, de **mener une action de médiation** en accompagnant les visiteurs d'un soir à découvrir et connaître cet objet.

Les **objectifs pédagogiques** pour le cours de français étaient tout d'abord de consolider les compétences d'écriture narrative des élèves en diversifiant les situations et les types d'écrits, ainsi que leurs capacités à parler en tenant compte de leur auditoire dans des situations d'échanges variées (domaine 1 du Socle). D'autre part, il s'agissait de développer leurs capacités à rechercher des informations, à les traiter et à raisonner à partir de celles-ci, ainsi qu'à utiliser des outils numériques pour échanger, communiquer, organiser leur travail et en rendre compte (domaine 2 du Socle).

<sup>1</sup> http://nuitdesmusees.culturecommunication.gouv.fr/12eme-edition/La-classe-l-aeuvre Consulté le 24 juin 2016.

## <span id="page-3-0"></span>**Organisation, outils numériques**

Ce projet a été réalisé avec une classe de 26 élèves de 6<sup>e</sup> accompagnés par leurs professeurs de SVT et de français, Agnès Chérubini et Jean-Luc Kpodar. Sa réalisation a couvert une période d'un mois et demi environ, du mois d'avril au 21 mai 2016, lors de la Nuit des Musées.

Les séances se sont déroulées pour la plupart en classe entière, durant des heures de français ou de SVT. Trois séances de préparation de l'action de médiation au Muséum ont été co-animées avec un médiateur du Muséum : deux de ces séances se sont déroulées au Muséum, la dernière a eu lieu au collège et les élèves étaient alors en demi-groupes pour pouvoir faire des simulations. Le médiateur du Muséum naviguait entre la salle de SVT et celle de français, pour faire des retours aux élèves de chaque demi-groupe.

Des outils numériques ont été utilisés :

**Onenote<sup>2</sup>** a permis aux élèves :

- de prendre des notes comportant du texte, des images, d'éventuels enregistrements sonores et vidéo, lors des recherches ;
- d'écrire un récit ;
- de rendre visibles ces notes et ce récit à la classe et au professeur ;
- de travailler en collaboration leur binôme.

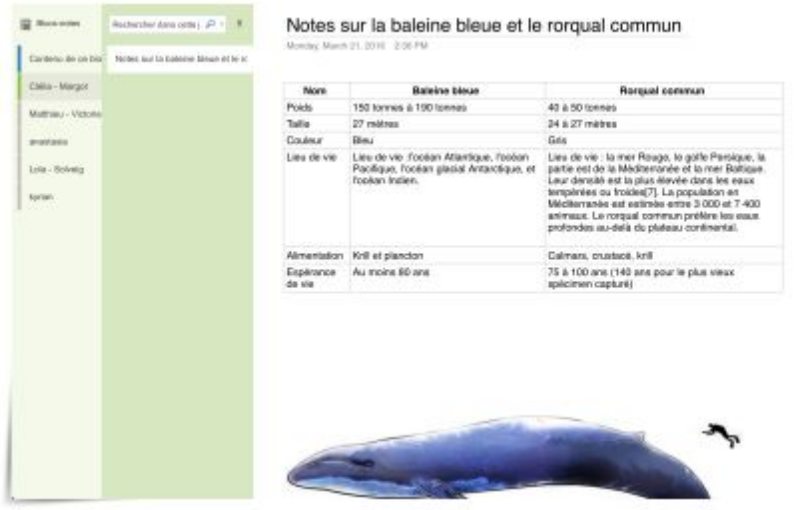

*Capture d'écran d'un blocnotes Onenote. [Voir la version en ligne](https://actoulousefr-my.sharepoint.com/personal/jean-luc_kpodar_ac-toulouse_fr/_layouts/15/WopiFrame.aspx?guestaccesstoken=QXM2R5aB%2bi93Lg8EetZCj1y3mkw%2fVQcVmQ%2b28dNoEb8%3d&folderid=0d6fd8669b8ae48ffac00bd1cc0da7641&action=view)*

 $^2$  Onenote est un logiciel de Microsoft. Il permet de constituer des bloc-notes numériques. Voir, à la fin de ce document, quelques exemples de travaux d'élèves colligés dans un bloc-notes de démonstration.

**Trello** : enregistrer, catégoriser des idées. Dans un premier temps, les élèves ont **<sup>3</sup>** proposé leurs idées en classe, puis celles-ci ont été discutées lors de la venue au collège du médiateur du Muséum qui a donné des conseils, proposé d'autres idées… Grâce à son système de cartes, il facile avec Trello de modifier une idée, de la déplacer d'une catégorie à l'autre ou verticalement pour hiérarchiser les idées dans une catégorie, de la supprimer.

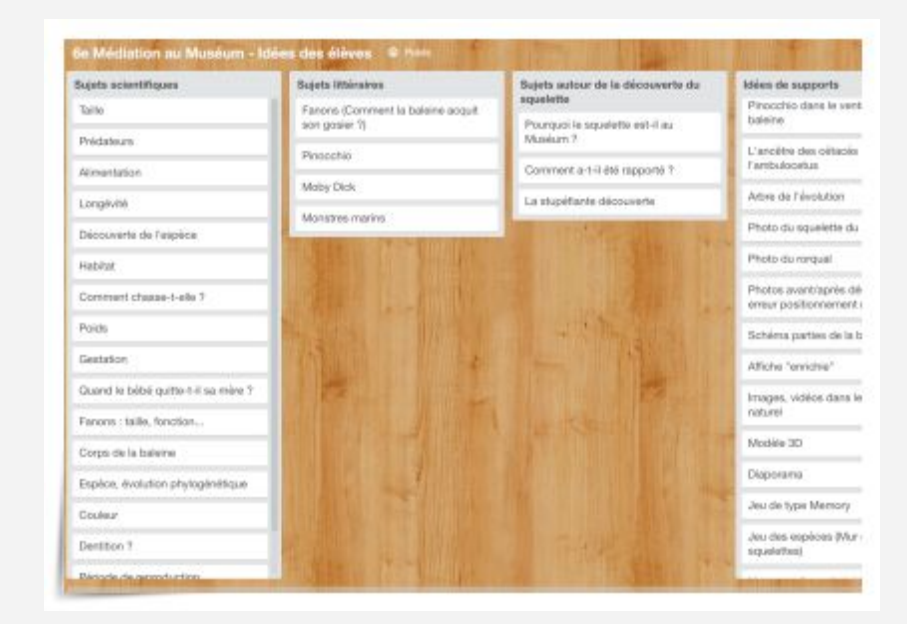

*Capture d'écran du tableau Trello utilisé. [Voir le tableau sur le site Trello.com](https://trello.com/b/O4euQxpA/6e-mediation-au-museum-idees-des-eleves)*

**Ces outils favorisaient donc la recherche, le relevé et le traitement d'informations, leur mise en commun, leur communication aux autres élèves ou aux professeurs, et la collaboration entre élèves. Ils pouvaient être utilisés en classe ou à la maison.**

 $3$  Trello est initialement un outil de gestion de projets, mais dont les utilisations possibles sont multiples. L'utilisateur dispose d'un tableau dans lequel il peut créer autant de colonnes qu'il souhaite et positionner, à l'intérieur de ces colonnes, des cartes qui sont des équivalents de post-its, dans lesquelles peuvent être insérés du texte : titre de la carte, description, commentaires, mais également des images, des documents Word, Google Drive… Plusieurs personnes peuvent collaborer au sein d'un tableau. Dans ce projet, seule la fonctionnalité de tableau a été utilisée.

### <span id="page-5-0"></span>**Les étapes du projet**

#### 1) Questionnement

Lecture d'un article de journal tronqué : début d'une « enquête » Lecture de mythes et de contes : la figure du monstre Création d'un carnet de notes

#### 2) Recherche

Lectures documentaires et de récits littéraires La comparaison en littérature et en sciences Hypothèses scientifique Investigation : visite au Muséum, interviews

#### 3) Structuration

Mise en commun, collaboration autour des carnets de notes Mise en récit des connaissances acquises Préparation d'une action de médiation scientifique Médiation au Muséum lors de la Nuit européenne des musées

#### <span id="page-5-1"></span>**1. Ouverture du projet : questionnements**

Le projet a commencé par la lecture d'un faux article rédigé par les professeurs. En une de cet article était annoncée une « découverte stupéfiante » portant sur le squelette de rorqual commun du Muséum de Toulouse, faite à l'occasion de la venue d'un expert mondial des baleines, Pierre-Henri Fontaine. L'article étant tronqué, les élèves étaient mis en situation de mener une enquête autour de cette découverte. En complément, un conte étologique contemporain : Rudyard Kipling, « Comment la baleine acquit son gosier », extrait des Histoires comme ça<sup>4</sup>.

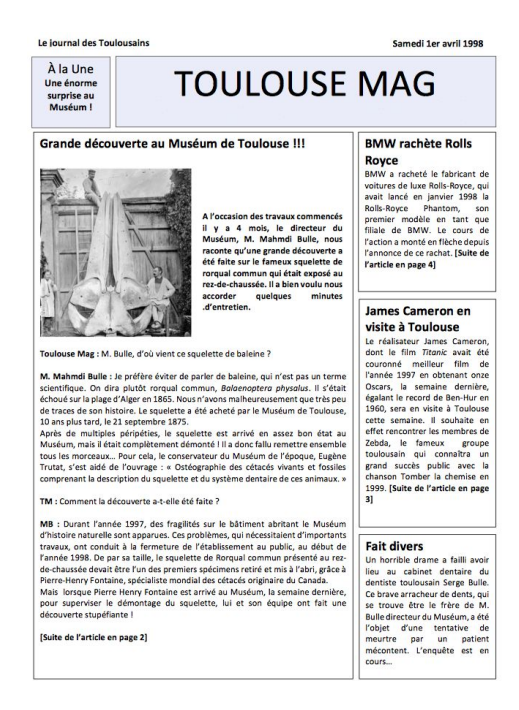

<sup>&</sup>lt;sup>4</sup> Voir à la fin de ce document les [corpus et supports utilisés en français.](#page-14-0)

#### <span id="page-6-0"></span>**2. Lecture d'un GT autour de monstres de** *l'Odyssée*

En français, lecture de descriptions du cyclope Polyphème, des sirènes et de Charybde et Scylla. Fonctions de la comparaison et de la métaphore dans la description. Types de monstres et fonctions du monstre dans ce récit : il apparaît que les descriptions de ces monstres ont pour fonction d'en souligner la dangerosité, et par conséquent les vertus du héros qui les vainc.

#### <span id="page-6-1"></span>**3. Observations, hypothèses scientifiques**

En SVT, des documents sont donnés aux élèves pour qu'ils puissent, en faisant des comparaisons entre des photos de squelettes sélectionnées par leur professeure, émettre des hypothèses sur l'objet de la « découverte stupéfiante » évoquée dans l'article. Les élèves préparent alors des questions qu'ils pourront poser au conservateur du Muséum responsable des squelettes d'animaux, qu'ils rencontreront lors de la séance suivante à l'occasion de la première sortie au Muséum.

#### <span id="page-6-2"></span>**4. Enquête au Muséum : interview d'un spécialiste**

Interview d'un des conservateurs et observation du squelette de la baleine. L'une des hypothèses émises lors de la 3<sup>e</sup> séance, en SVT, se trouve confirmée : les mandibules du squelette de rorqual avaient été mal positionnées, erreur de montage commune à la plupart des muséums d'histoire naturelle dans le monde, jusqu'à ce que Pierre-Henri Fontaine la fasse connaître. Il aura encore fallu quelques années avant que les différents muséums ne corrigent le montage de leurs spécimens, car c'est une opération longue et coûteuse. Le Muséum de Toulouse a été l'un des premiers dans le monde à corriger cette erreur de montage, à la faveur des travaux de réfection (de 1990 à 2000) qui avaient nécessité le démontage et le stockage de ce squelette.

#### <span id="page-6-3"></span>**5. Recherche d'informations sur les baleines**

Par groupes de deux, les élèves sont chargés de rassembler des informations sur deux espèces de cétacés qu'ils choisissent. Afin d'éviter qu'ils ne recopient des informations sans les lire, il leur est demandé d'effectuer des comparaisons entre les deux espèces choisies, selon des critères établis en commun par le groupe classe. Chaque binôme dispose d'un carnet Onenote pour enregistrer ces éléments de comparaison, accompagnés d'illustrations : photos, schémas, sons, vidéos...

#### <span id="page-7-0"></span>**6. La baleine, monstre marin ?**

En français, lecture d'un extrait de *Moby Dick* pour montrer comment la description souligne l'aspect monstrueux du cétacé, alors que la baleine décrite est un animal censé appartenir au monde réel.

#### <span id="page-7-1"></span>**7. Initiation à la médiation au Muséum de Toulouse**

Les élèves sont initiés à la médiation par le médiateur du Muséum qui nous accompagne. Il leur montre des photos de la Nuit des musées 2015, pour qu'ils puissent se représenter la situation dans laquelle ils se trouveront. Il les invite à réfléchir aux supports de présentation qui leur seraient utiles pour leurs interventions et il leur présente ceux que possède le Muséum (A3 plastifiés contenant des photos, des schémas…).

#### <span id="page-7-2"></span>**8. Rédaction d'un récit d'exploration**

En français, rédaction en binômes, en classe dans le carnet Onenote, du récit imaginaire d'un explorateur : sous forme d'un journal, le narrateur raconte le déroulement d'une expédition scientifique durant laquelle il découvre et il décrit une baleine. Réinvestissement des connaissances sur les procédés littéraires identifiés lors des lectures et des connaissances acquises lors des recherches et des cours de SVT.

#### <span id="page-8-0"></span>**9. Français/SVT : séances d'entraînement à l'oral**

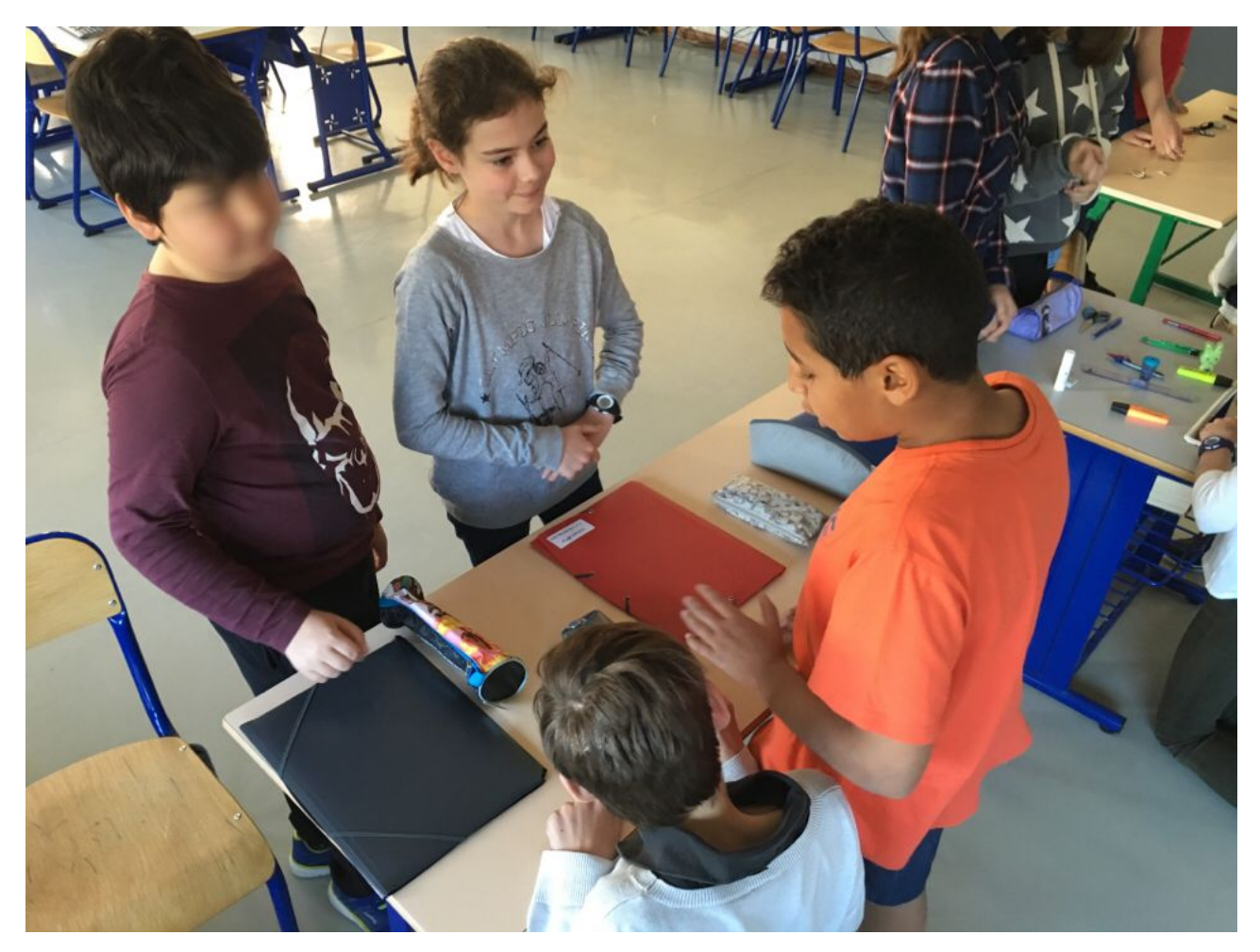

Après avoir défini ensemble les critères d'une expression orale de qualité (Domaine 1 du Socle), les élèves se livrent à des simulations de médiations : des élèves jouent les visiteurs, d'autres les médiateurs. Les retours sont faits par les pairs, les professeurs, et le médiateur du Muséum qui donne son avis d'expert. Cela a permis aux élèves de s'améliorer, notamment, dans la prise en compte de leurs auditeurs : le médiateur leur a expliqué que le public du Muséum lors de la Nuit des musées serait constitué de personnes ayant peu de connaissances sur les baleines et pour qui il serait difficile de comprendre un discours très technique, d'où l'intérêt d'utiliser des métaphores et des comparaisons pour décrire et expliquer. Par contre, ce public connaîtrait généralement les histoires patrimoniales où l'on rencontre des baleines, telles que l'histoire de Jonas dans l'Ancien testament (même si l'animal qui gobe Jonas n'est pas désigné comme une baleine, ce « gros poisson » est souvent confondu avec un cétacé), celle de Pinocchio ou encore Moby Dick.

#### <span id="page-9-0"></span>**10. Action de médiation au Muséum de Toulouse**

Lors de la Nuit des musées, les deux tiers des élèves sont venus au Muséum accompagnés de leurs parents. Le muséum leur a prêté des gilets, des petites lampes et un laser. Les élèves étaient répartis par binômes entre le stand et la salle : un binôme sur le stand et deux ou trois dans la salle, avec une rotation toutes les 20 minutes.

Leurs oraux étaient de très bonne qualité et les retours du public des visiteurs, qui écoutaient, posaient des questions, s'intéressaient à ce qui leur était présenté, étaient très positifs et gratifiants pour eux.

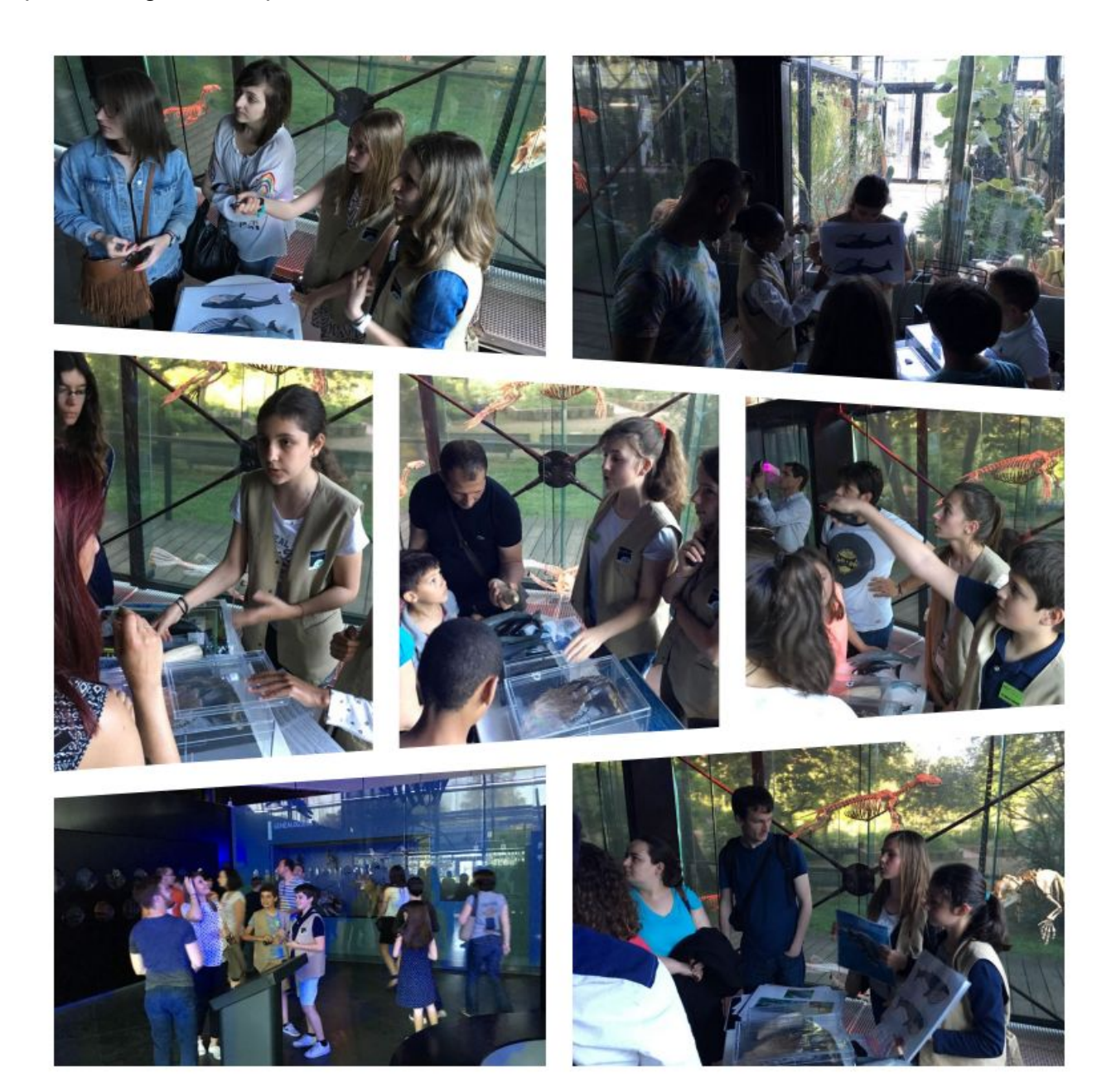

### <span id="page-10-0"></span>**Bilan**

#### <span id="page-10-1"></span>**Effets positifs constatés sur les élèves**

Les élèves ont dans l'ensemble bien adhéré au projet, qui a généré un fort engagement de leur part, notamment grâce à la perspective d'une intervention de médiation réelle, dans le cadre exceptionnel de la Nuit des musées. Mais tous les élèves n'avaient pas cette perspective : un tiers des élèves de la classe n'ont pas pu se rendre disponibles le samedi soir où a eu lieu la Nuit des musées. Pourtant, la plupart d'entre eux étaient néanmoins intéressés par les activités proposées en amont.

Le caractère interdisciplinaire du projet a beaucoup contribué à cet intérêt : le fait de parler des baleines en SVT et en français, selon des approches différentes, donnait du sens aux activités réalisées dans les différentes matières. Lors de la préparation des actions de médiation, les élèves étaient attachés à donner au public du Muséum des informations scientifiques sur les baleines, mais également à relater les récits fictionnels dont nous avions lu des extraits ou que nous avions évoqués en cours de français (récit biblique de Jonas et la baleine, *Pinocchio*, *Moby Dick*). Cela était d'autant plus intéressant que les visiteurs du Muséum, s'ils avaient généralement des connaissances scientifiques plutôt limitées sur l'espèce *Balaenoptera physalus<sup>5</sup>*, connaissaient par contre les récits patrimoniaux évoqués par les élèves et appréciaient de s'entendre raconter des histoires...

La diversité des situations de travail semble avoir été un autre facteur favorable à l'engagement des élèves : aspect ludique de la mise en situation d'enquête au début du projet, recherches au Muséum, recherches sur Internet, lectures de récits mythologiques et de récits contemporains, activités d'oral, médiation…

En fin de compte, c'est sans doute la démarche de projet dans ses multiples aspects qui a permis de mobiliser les élèves, puisqu'elle nous a permis de respecter plusieurs des conditions relevées par Rolland Viau pour susciter la motivation des élèves<sup>6</sup>. En effet, selon le chercheur canadien, pour qu'une activité d'apprentissage soit motivante, elle doit notamment :

- être signifiante aux yeux des élèves,
- être diversifiée et s'intégrer aux autres activités,
- être authentique,
- exiger un engagement cognitif de l'élève,
- permettre à l'élève d'interagir et de collaborer avec les autres,

<sup>&</sup>lt;sup>5</sup> Rorqual commun.

<sup>&</sup>lt;sup>6</sup> Des conditions à respecter pour susciter la motivation des élèves. Rolland Viau. http://correspo.ccdmd.qc.ca/index.php/document/connaitre-les-regles-grammaticales-necessaire-mais-insuffisa nt/des-conditions-a-respecter-pour-susciter-la-motivation-des-eleves, page consultée le 23 juin 2016.

avoir un caractère interdisciplinaire.

Un autre avantage de cette démarche de projet a été que le projet collectif a eu des effets sur le groupe : la médiation, si elle a été préparée en binômes le plus souvent, a été vécue comme une action collective. Cette dimension a participé à la construction de relations sereines dans une classe dont les élèves, dès le début d'année et pendant plusieurs mois, ont entretenu des relations souvent conflictuelles. Ce n'est bien sûr pas la seule cause de pacification des relations dans la classe : en deux trimestres, les élèves avaient mûri, plusieurs actions avaient été menées, dans et hors la classe, en vie scolaire, mais ce moment de rassemblement dans une action collective engageante a sans nul doute contribué à cette évolution positive.

#### <span id="page-11-0"></span>**Progrès dans les compétences travaillées en français**

Pour ce qui concerne les objectifs plus spécifiques à la discipline, le projet a permis aux élèves de s'entraîner à rédiger plusieurs types d'écrits : des écrits de travail avec leurs prises de notes lors des recherches, une rédaction avec le récit d'un explorateur<sup>7</sup>. Ils ont également pu améliorer leurs capacités à s'exprimer à l'oral, y compris dans des situations inhabituelles pour eux, comme lors de l'interview du conservateur responsable des animaux du Muséum et lors de la médiation.

Les exigences du travail sur l'oral étaient perçues par les élèves comme élevées, car l'objectif était de mettre en œuvre leurs compétences dans une situation réelle, avec des obstacles inhabituels par rapport à ce qui est pratiqué en classe :

- les destinataires ne seraient pas connus *a priori*, si ce n'est pour le fait qu'ils auraient très peu de connaissances sur les baleines et qu'il faudrait donc être très intelligibles ;
- d'autre part, les auditeurs n'étant pas obligés de rester, les élèves devraient s'efforcer de les intéresser, en leur racontant des histoires et en leur donnant des informations précises et accessibles ;
- le bruit de fond, susceptible de gêner la communication, serait élevé, en tout cas impossible à contrôler : le professeur ne pourrait pas demander le silence !

Les élèves avaient, pour la plupart d'entre eux, bien pris la mesure de ces enjeux et de la nécessité conséquente de bien se préparer, et ils ont produit des oraux de qualité lors de leurs interventions de médiation.

<sup>7</sup> Voir, plus bas, la partie Réalisations d'élèves.

### <span id="page-12-0"></span>**Lien entre le projet et le thème des TRAAM : « Récit et transmission des valeurs »**

Dans ce projet, la baleine a pu être rapprochée de la figure du monstre dans la mythologie. Les élèves ont d'abord découvert des monstres de *l'Odyssée* : Polyphème le cyclope, les sirènes, Charybde et Scylla. Les élèves ont reconnu qu'il s'agissait de monstres par leurs apparences, que ce soit leur aspect hybride ou leur difformité. Mais ce sont aussi des monstres parce qu'ils représentent un danger, ils sont terrifiants par leur aspect, ainsi que par leur cruauté. En cela, ils permettent par opposition de souligner la valeur du héros : grâce à son courage et à son habileté, Ulysse parvient à les vaincre ou à leur échapper. On croit retrouver cette fonction du monstre dans *Moby Dick* : la baleine y est décrite d'une manière qui peut apparaître monstrueuse par ses proportions hors-normes et par le danger qu'elle représente. Mais dans l'œuvre de Melville, celui qui s'oppose à la baleine, le capitaine Achab, paraît tout aussi monstrueux par sa fureur. Les élèves ont ainsi pu appréhender différentes manières de représenter ce qui suscite les peurs des hommes, la difformité, le caractère hors-norme ou l'inconnu, et s'interroger sur cette notion de « monstre ».

D'autre part, grâce à l'interdisciplinarité, les regards portés sur la baleine apparaissaient complémentaires et cela rendait perceptible pour les élèves que, par la littérature ou par la science, les humains cherchent à appréhender l'inconnu et à circonscrire le réel en l'intégrant dans un récit, scientifique ou littéraire. Les élèves ont développé leur capacité à lire le monde en faisant des liens entre cultures et démarches scientifiques et littéraires.

### <span id="page-13-0"></span>**Perspectives**

### <span id="page-13-1"></span>**Écueils, difficultés, pistes d'amélioration**

Malgré un bon engagement dans les activités de préparation de la grande majorité des élèves de la classe, certains d'entre eux n'ont pas participé à la médiation lors de la Nuit des musées. Il s'agit principalement d'élèves dont les familles n'ont pas pu s'organiser pour accompagner ou faire accompagner leurs enfants le soir de l'événement. Il sera important, si le projet est reconduit l'année prochaine, de davantage communiquer auprès des familles en amont et pendant le projet, pour les inciter et leur permettre de s'organiser afin de se rendre disponibles le soir de la médiation.

Un autre point de difficulté a été l'utilisation du logiciel Onenote : les différents carnets des élèves étaient en fait des sections d'un blocnotes principal que j'avais créé, puis rendu public pour que les élèves puissent l'utiliser sans obligatoirement créer un compte Office. Ces sections n'étaient pas protégées initialement, chacun pouvant y accéder pour lire le contenu du travail des autres élèves. Mais des dégradations ont été commises et il a donc fallu protéger les différentes sections par des mots de passe, ce qui les rendait donc invisibles pour les élèves ne possédant pas le mot de passe. Il aurait donc été préférable que chaque élève ou groupe d'élèves crée son propre bloc-notes et partage celui-ci en lecture seule avec les autres élèves $8$ . La version de Onenote à destination des enseignants simplifie sans doute ce type d'utilisation.

#### <span id="page-13-2"></span>**Dans quelle mesure ce projet est-il transférable ?**

Ce projet s'est déroulé dans le cadre du dispositif *La classe, l'œuvre !*, qui est un dispositif national. A la condition de trouver un musée partenaire, un tel projet peut être mené sur n'importe quel niveau. L'objectif du dispositif de proposer « aux élèves de devenir des passeurs de culture, en s'appropriant un patrimoine commun et en le restituant auprès de leurs pairs et de leurs proches » fournit notamment une excellente occasion de travailler des compétences d'oral, en leur permettant de jouer le rôle de médiateurs lors de la Nuit européenne des musées.

 $^8$  C'est ce que j'ai fait pour présenter des exemples de travaux d'élèves : j'ai créé un bloc-notes, dans lequel j'ai copié les travaux de quelques élèves et je l'ai partagé le lien en lecture seule. Voir, plus bas, la partie Réalisations d'élèves.

### <span id="page-14-0"></span>**Corpus et supports utilisés en français**

Extraits de *12 récits de l'Iliade et l'Odyssée*, adaptation par Michel Laporte, Flammarion jeunesse : descriptions de Polyphème, des Sirènes, de Charybde et Scylla.

Extrait de *Moby Dick*, Herman Melville, 1851, traduction de Henriette Guex-Rolle, Garnier-Flammarion, 1989, chapitre XLI, p.213-4. En ligne : [http://expositions.bnf.fr/lamer/pedago/moby/index1.htm.](http://expositions.bnf.fr/lamer/pedago/moby/index1.htm) Le texte travaillé en classe est reproduit ci-dessous : « Portrait de Moby Dick » ; il correspond au lien « Premier portrait » sur le site de la BNF.

« Comment la baleine acquit son gosier », *Histoires comme ça*, Rudyard Kipling, traduction de Robert d'Humières et Louis Fabulet. En ligne :

- version texte : http://www.ac-nice.fr/docazur/IMG/pdf/histoires\_comme\_ca.pdf
- version audio : http://www.litteratureaudio.com/livre-audio-gratuit-mp3/kipling-rudyard-la-baleine-etson-gosier.html

L'article de journal fictif :

<https://drive.google.com/file/d/0B55TgBVls4b6bjNpSHNBLUkyTXc/view?usp=sharing>

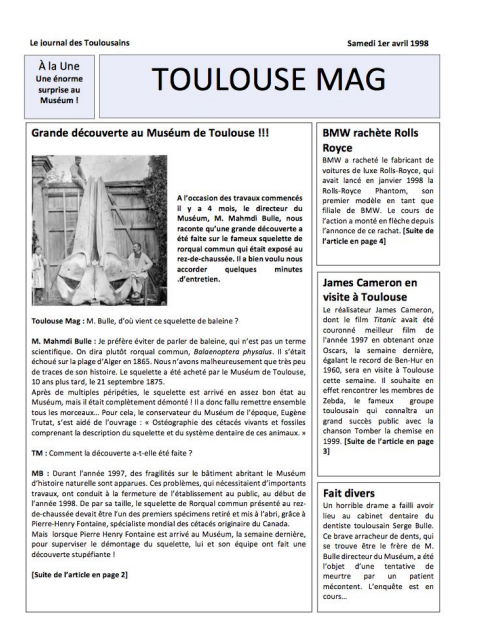

### <span id="page-15-0"></span>**Portrait de Moby Dick**

Prenant le marteau des mains de Starbuck, il marcha sur le grand mât, le marteau levé dans une main, brandissant de l'autre le doublon, et s'écria à voix forte : « Celui d'entre vous, les gars, qui me lèvera une baleine à tête blanche, au front ridé et à la mâchoire de travers, celui d'entre vous qui me lèvera cette baleine à tête blanche dont la nageoire de la queue est percée de trois trous à tribord — écoutez bien ! celui d'entre vous qui me lèvera cette baleine-là, celui-là aura cette pièce d'or, les enfants ! »

— Hourra ! Hourra ! crièrent les marins en agitant leurs suroîts pour saluer le clouement au mât du doublon.

— C'est un cachalot blanc, dis-je, résuma Achab, en jetant la masse au sol, un cachalot blanc ! que les yeux vous en sortent à l'épier, les gars ! regardez bien si l'eau blanchit, et si vous apercevez ne fût-ce qu'une bulle, donnez de la voix !

Pendant tout ce temps, Tashtego, Daggo et Queequeg l'avaient, plus que tous les autres, fixé avec une surprise et un intérêt ardents, et à la mention du front ridé et de la mâchoire torve, ils avaient sursauté comme sous l'aiguillon d'un souvenir personnel précis.

— Capitaine Achab, dit Tashtego, ce cachalot blanc doit être celui que certains appellent Moby Dick.

— Moby Dick ? hurla Achab, alors vous connaissez le cachalot blanc, Tash ?

— Est-ce qu'il n'agite pas un peu bizarrement la queue comme un éventail avant de sonder ? demanda le Gay-Haeder délibérément.

— Et n'a-t-il pas un souffle étrange aussi ? demanda Daggoo, très épais même pour un spermaceti, puissant et rapide, capitaine Achab ?

— Et il a un, deux, trois... oh ! beaucoup de fers en dedans de lui, aussi, capitaine ! s'écria Queequeg de façon hachée, tous tortis, tortés, tortus, comme çui, çui... et il bégayait en cherchant ses mots, puis faisant un geste de tourner et tourner comme s'il débouchait une bouteille... comme çui... çui...

— Tire-bouchon ! s'exclama Achab. Oui, Queequeg, il porte en lui des harpons tout tire-bouchonnés et tordus, oui, Daggoo, et son jet est énorme, pareil à une meule de blé, et blanc comme un monceau de notre laine de Nantucket après la tonte annuelle des moutons, oui, Tashtego, il bat de la queue comme un foc déchiré dans la tempête. Mort et enfer ! Hommes, c'est bien Moby Dick que vous avez vu... Moby Dick... Moby Dick !

— Capitaine Achab, dit Starbuck qui, de pair avec Stubb et Flask, n'avait cessé de fixer leur supérieur avec une surprise grandissante, mais qui parut enfin frappé d'une idée qui lui donnait la clef du mystère. Capitaine Achab, j'ai entendu parler de Moby Dick... mais ne serait-ce pas Moby Dick qui vous a emporté la jambe ?

— Qui t'a dit ça ? s'écria Achab, puis il se tut un instant. Oui, Starbuck. Oui, mes braves, tous mes braves, c'est bien Moby Dick qui m'a démâté ; Moby Dick qui m'oblige à me tenir debout sur ce moignon mort. Oui, oui, hurla-t-il dans un sanglot terrible, violent, animal, le sanglot d'un élan frappé au cœur. Oui, oui, c'est cette maudite baleine blanche qui m'a rasé ; c'est lui qui a fait de moi un pauvre béquillard empoté pour toujours et à jamais ! Puis levant les bras au ciel, il hurla vers l'infini ses imprécations : Oui, oui ! Et je le poursuivrai au-delà du cap de Bonne-Espérance, au-delà du cap Horn, au-delà du maelström de Norvège, au-delà du brasier de l'enfer, mais je ne me rendrai pas ! Et c'est pour cela que vous êtes là, les gars ! Pour livrer la chasse à ce cachalot blanc dans les deux océans, d'un bout à l'autre de la terre, jusqu'à ce qu'il souffle du sang noir et roule sur le flanc. Qu'en dites-vous les gars, serrons-nous les mains à présent, voulez-vous ? Je trouve que vous avez l'air courageux.

— Oui, oui ! crièrent les harponneurs et les marins en se précipitant sur le vieil homme hors de lui. L'œil ouvert sur Moby Dick ! un harpon aiguisé pour Moby Dick !

*Herman Melville, Moby Dick, 1851*

**Traduction de Henriette Guex-Rolle, Garnier-Flammarion, 1989** 

*Chapitre XXXVI, p.197-8* 

## <span id="page-17-0"></span>**Réalisations d'élèves**

Des exemples de travaux d'élèves sont reproduits et commentés dans [ce carnet Onenote.](https://actoulousefr-my.sharepoint.com/personal/jean-luc_kpodar_ac-toulouse_fr/_layouts/15/WopiFrame.aspx?guestaccesstoken=QXM2R5aB%2bi93Lg8EetZCj1y3mkw%2fVQcVmQ%2b28dNoEb8%3d&folderid=0d6fd8669b8ae48ffac00bd1cc0da7641&action=view)

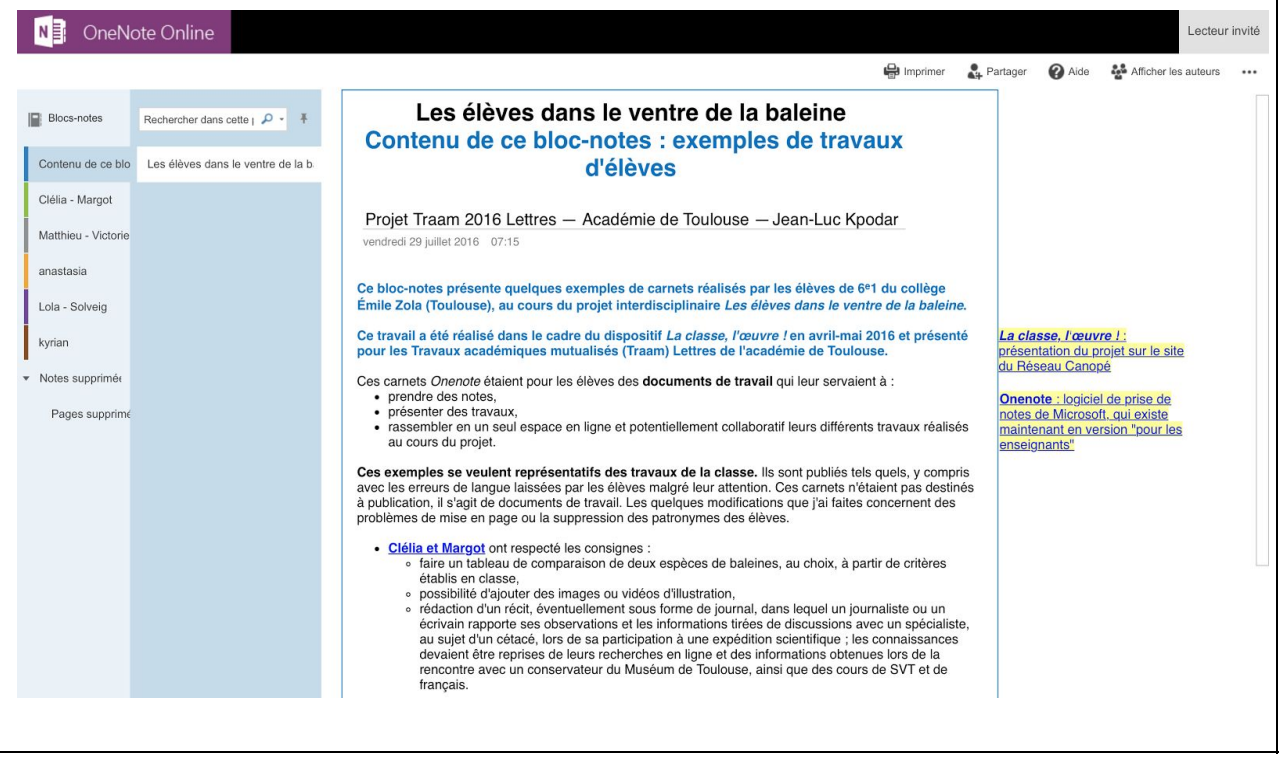

## <span id="page-17-1"></span>**Références**

Des conditions à respecter pour susciter la motivation des élèves. Rolland Viau.

http://correspo.ccdmd.qc.ca/index.php/document/connaitre-les-regles-grammaticales

-necessaire-mais-insuffisant/des-conditions-a-respecter-pour-susciter-la-motivation-d

es-eleves, page consultée le 23 juin 2016.

Présentation du projet sur le site *La classe, l'œuvre !* du Réseau Canopé.

https://www.reseau-canope.fr/la-classe-loeuvre/les-projets/projet/les-eleves-dans-le-

ventre-de-la-baleine.html, page consultée le 24 juin 2016.